# Mathematik für Ökonomen — SS 2009 — Campus Duisburg U. Herkenrath/H. Hoch, Fachbereich Mathematik

# Klausur Mathematik 1

# 28. Juli 2009, 08:30–10:30 Uhr (120 Minuten)

- Erlaubte **Hilfsmittel**: Nur reine Schreib- und Zeichengeräte. Der Einsatz anderer Hilfsmittel — so z.B. schriftliche Unterlagen, elektronische Geräte wie **Handy** oder Rechner jeder  $Art - wird$  ohne genauere Prüfung der tatsächlichen Verwendung als Täuschungsversuch gewertet.
- Die Klausur muß geheftet bleiben.
- Bei Klausurunterbrechung müssen die Klausur und ein Ausweis bei der Auf $sicht$  hinterlegt werden. Eine (gehäufte) vorzeitige Abgabe stört. In den letzten  $30$  Minuten ist daher keine vorzeitige Abgabe möglich.
- Während der Klausur können keine Fragen zu den Aufgaben gestellt werden, die Aufgabenstellung entspricht genau der frühzeitig angekündigten und geübten Form.

Die Klausur besteht aus 9 Aufgaben, davon 8 Aufgaben mit jeweils 4–6 erreichbaren Punkten und 1 Aufgabe (Nr. 1) mit 10 erreichbaren Punkten. Insgesamt sind 50 Punkte erreichbar. Ab erreichten 23 Punkten ist die Klausur bestanden, gutes Gelingen !

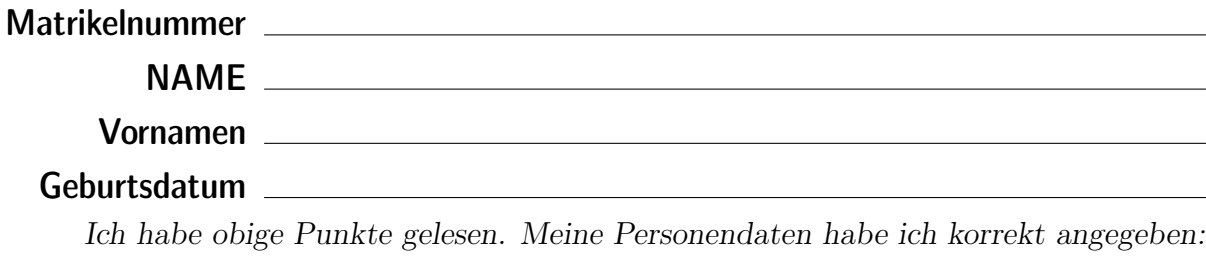

Unterschrift \_\_

# BITTE BEACHTEN

Die nachfolgend bei den Aufgaben genannten Ergebnisse sind keine Musterlösungen, sondern (allerdings schon sehr ausführliche) Ergebniskontrollen für die Klausurteilnehmer — als "Nach-der-Klausur-Service".

Alle (Teil-)Aufgaben werden ausführlich, in passendem Themenzusammenhang, im nächsten Semester in den Veranstaltungen besprochen.

Dieses Exemplar ist also allenfalls eine (teilweise zu ergänzende) Arbeitsunterlage.

## **Aufgabe 1** Bei weiterem Platzbedarf: Anhang verwenden und dann bitte auch darauf hinweisen

[3] (a) Skizzieren Sie die Lösungsmenge  $L$  des folgenden Ungleichungssystems:

- (1)  $y + 7x > 22$ (2)  $y + x < 10$ (3)  $y \ge 1$
- (4)  $x \leq 7$

#### Ergebniskontrolle

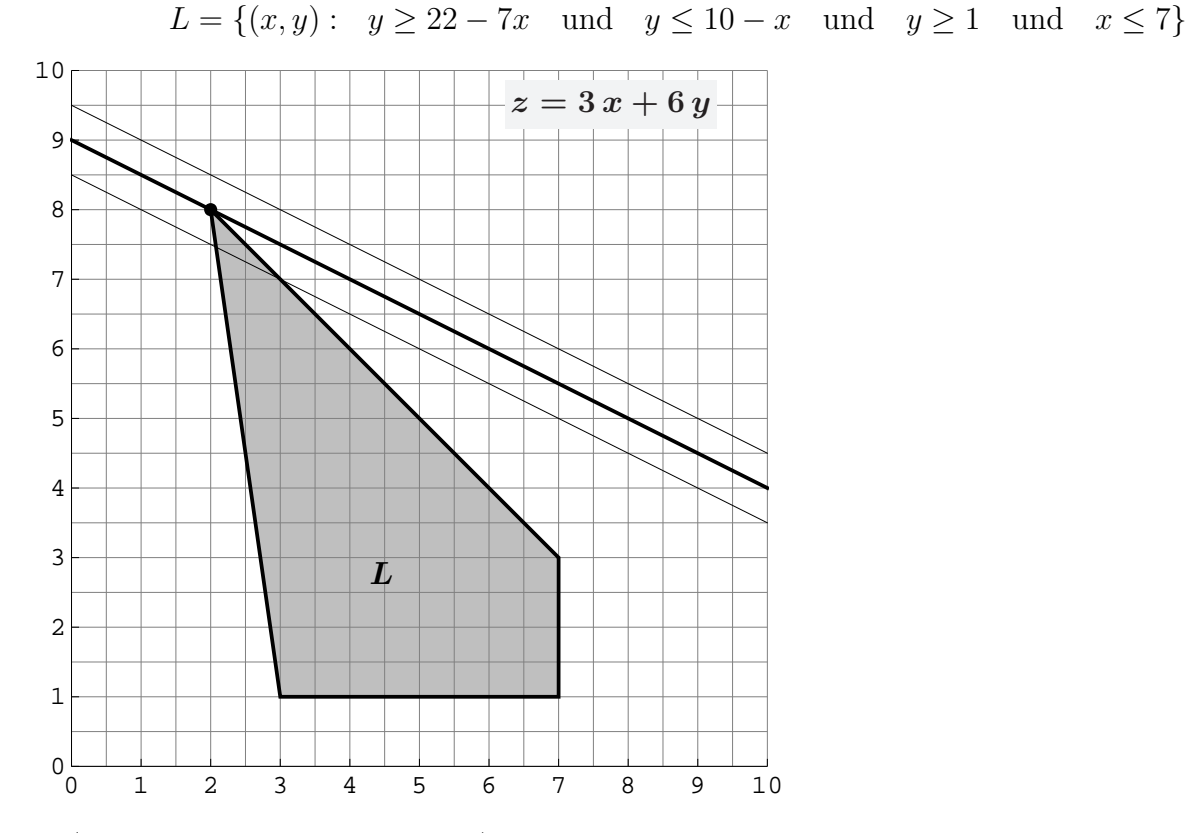

(Ersatzvorlage: Anhangseite 1)

[3] (b) Maximieren Sie bezüglich dieser Lösungsmenge L die Zielfunktion  $z = 3x + 6y$ ben einzeichnen, Maximalstelle(n)  $(x_0, y_0)$  markieren, Maximalstelle  $(x_0, y_0)$  und halbgraphisch" : Zielgerade mit maximalem z-Wert (und mindestens eine weitere) Maximalwert  $z_0$  rechnerisch bestimmen.

#### Ergebniskontrolle

Zielgeradenschar in  $(x, y)$ -Koordinaten:  $y = \frac{1}{6}$  $\frac{1}{6}z - \frac{1}{2}$  $rac{1}{2}x$ . Der Koeffizient von z (bzw. der Koeffizient von y in der Zielfunktion) ist positiv, also bedeutet Maximierung von z eine parallele Verschiebung nach oben:

Maximalstelle:  $x_0 = 2$ ,  $y_0 = 8$  und Maximalwert:  $z_0 = 54$ .

 $(x_0, y_0)$  ergibt sich aus dem Schnittpunkt der (nach y aufgelösten) Beschränkungslinien (1)  $y = 22 - 7x$  und (2)  $y = 10 - x$ 

z.B. so: 22−7x = y = 10−x, also 22−10 = 7x−x, d.h.  $x_0 = 2$  und  $y_0 = 10 - x_0 = 8$ , und damit  $z_0 = 3 x_0 + 6 y_0 = 54$ .

(Aufgabe 1) Bei weiterem Platzbedarf: Anhang verwenden und dann bitte auch darauf hinweisen

[4] (c) Maximieren Sie bezüglich dieser Lösungsmenge L die Zielfunktion  $z = x^{3/2} \cdot y$  $z$ -Wert hervorheben, Maximalstelle  $(x_0, y_0)$  markieren, Maximalstelle  $(x_0, y_0)$  und "halbgraphisch" : Relevante Beschränkung und relevante Kurve zum maximalen Maximalwert  $z_0$  rechnerisch bestimmen.

Bitte übertragen Sie die Lösungsmenge  $L$  aus (a) korrekt in das folgende Diagramm.

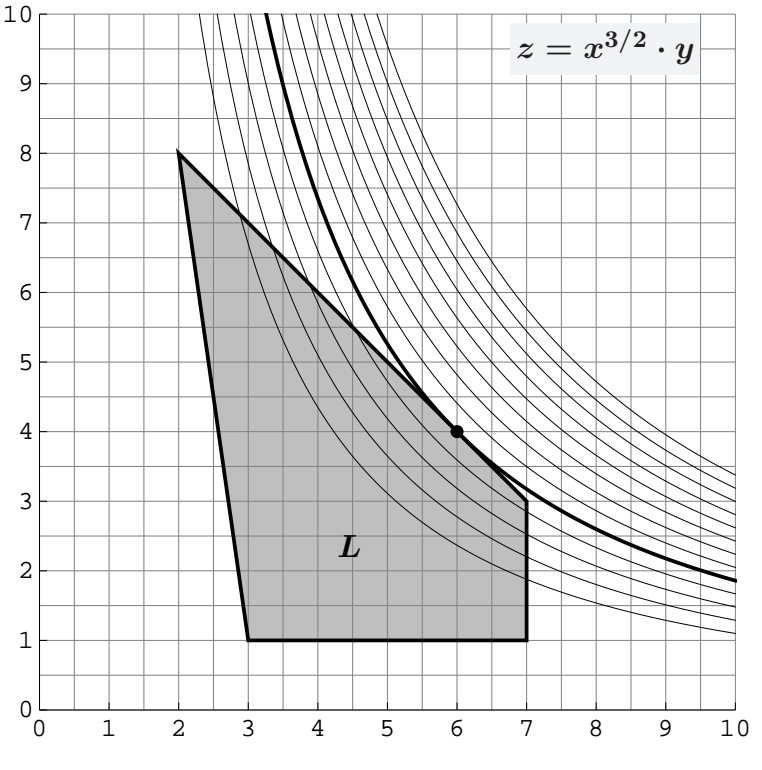

(Ersatzvorlage: Anhangseite 1)

## Ergebniskontrolle

Maximalstelle:  $x_0 = 6$ ,  $y_0 = 4$  und Maximalwert:  $z_0 = 6^{3/2} \cdot 4$  [= 24 · √  $[6].$ 

 $(x_0, y_0)$  ergibt sich z.B. aus dem Einsetzen der (optisch erkannten) relevanten Beschränkungsgerade (2)  $y = 10 - x$  in die Zielfunktion:

$$
z = f(x) = x^{3/2}(10 - x) = 10 \cdot x^{3/2} - x^{5/2}
$$
mit der Ableitung  
\n
$$
f'(x) = \frac{30}{2}x^{1/2} - \frac{5}{2}x^{3/2} \qquad (x > 0)
$$
  
\n
$$
f'(x) = 0
$$
liefert  $\frac{30}{2} \cdot \frac{2}{5} = x$ , also  $x = 6$ , also die Maximalstelle  $(x_0, y_0)$   
\nmit  $x_0 = 6$  und  $y_0 \stackrel{(2)}{=} 10 - x_0 = 4$  [offensichtlich  $(6, 4) \in$  Lösungsmenge des LUGS]  
\nund damit  $z_0 = x_0^{3/2} \cdot y_0 = 6^{3/2} \cdot 4 = 24 \cdot \sqrt{6} \approx 58.79$ ].

[Hinweis im Hinblick auf Mathe 2: Hier wird das allgemeine Ergebnis verwendet, dass bei diesem Typ Zielfunktion Nullsetzen der ersten Ableitung nur Kandidaten für Maxima liefern kann (niemals Minima).]

Aufgabe 2 Bei weiterem Platzbedarf: Anhang verwenden und dann bitte auch darauf hinweisen [6] Berechnen Sie die folgenden Grenzwerte:

1

- $6 \cdot n^2 n^3$  $=$  ? (b)  $\lim_{n\to\infty}\sum_{k}^{n}$ 
	- (a)  $\lim_{n\to\infty}$  $5 \cdot n^2 - 9 \cdot n^3 + 7$  $k=3$ 8  $\cdot \left( \frac{2}{5} \right)$ 3  $(k)$ <sup>k</sup> = ? (c)  $\sum_{n=1}^{\infty}$
	- $\dot{i}=0$  $(x-2)\cdot (x-1)^i = ?$  (wobei  $0 < x < 2$  fix). Untere Summengrenzen beachtet?

- (a)  $\frac{1}{2}$ 9 (b)  $\frac{1}{2}$ 8  $\cdot \left( \frac{2}{5} \right)$ 3  $)^3 \cdot \frac{1}{1}$  $1-\frac{2}{3}$ 3 = 1 8  $\cdot \frac{8}{9}$ 9 = 1 9
- (c) Da  $0 < x < 2$ , ist  $-1 < x 1 < 1$ . D.h.  $q := x 1$  erfüllt die Konvergenzbedingung

$$
|q| < 1, \text{ also } \sum_{i=0}^{\infty} (x-2) \cdot (x-1)^i = (x-2) \frac{1}{1 - (x-1)} = \frac{x-2}{2-x} = -1.
$$

## **Aufgabe 3** Bei weiterem Platzbedarf: Anhang verwenden und dann bitte auch darauf hinweisen

- [5] Eine endliche Folge von zeitlich regelmäßigen Zahlungen  $a_i$ ,  $i = 1, \ldots, n$ , die um den konstanten Geldbetrag d zunehmen, soll sich in n Zahlungsperioden zu einem Wert von  $s_n = 5400$  aufsummieren. Hierbei sind auch negative Zahlungen zugelassen.
	- (1) Wie errechnen sich die *n*-te Zahlung  $a_n$  und die Summe  $s_n$  aus d, n und dem Anfangswert  $a_1$ ?
	- (2)  $a_1 = -100$  und  $d = 100$  werden festgelegt. Welchen Wert muss n haben, damit das obige Summenziel  $s_n = 5400$  mit der letzten Zahlung genau erreicht wird? Und wie hoch ist dann die letzte Zahlung  $a_n$ ?

- (1)  $a_n = a_1 + (n-1) \cdot d$  [arithm. Folge] und  $s_n = n \cdot a_1 + \frac{n(n-1)}{2}$  $\frac{a-1}{2} \cdot d$  [arithm. Summe]
- (2)  $a_1 = -100, d = 100, s_n = 5400 \Rightarrow 5400 = n \cdot (-100) + \frac{n \cdot (n-1)}{2} \cdot 100, d.h.$  $50n^2 - 150n - 5400 = 0 \Rightarrow n^2 - 3n - 108 = 0.$ Also  $n \in \{\frac{3}{2} - \frac{21}{2}$  $\frac{21}{2}$ ,  $\frac{3}{2}$  +  $\frac{21}{2}$  $\{\frac{21}{2}\} = \{-9, 12\} \Rightarrow n = 12$  (der negative Wert entfällt). Letzte Zahlung:  $a_{12} = a_1 + (12 - 1) \cdot d = -100 + 11 \cdot 100 = 1000$ .

[4] Führen Sie die folgenden Matrixoperationen aus. Hierbei ist

$$
A = \begin{pmatrix} 0 \\ -1 \\ 1 \end{pmatrix}_{3 \times 1} ; \qquad B = \begin{pmatrix} 1 & -1 & 0 \end{pmatrix}_{1 \times 3} ; \qquad C = \begin{pmatrix} 0 & -1 & 1 \\ 0 & 1 & -1 \\ 0 & 0 & 0 \end{pmatrix}_{3 \times 3}
$$

(a)  $B \cdot A$ 

$$
(b) \quad C - (A \cdot B)^T
$$

(a) 
$$
B_{1\times 3} \cdot A_{3\times 1} = 1
$$
  
\n(b)  $A_{3\times 1} \cdot B_{1\times 3} = \begin{pmatrix} 0 & 0 & 0 \\ -1 & 1 & 0 \\ 1 & -1 & 0 \end{pmatrix}$  and somit  $C - (A \cdot B)^T = \begin{pmatrix} 0 & 0 & 0 \\ 0 & 0 & 0 \\ 0 & 0 & 0 \end{pmatrix}_{3\times 3}$ .

[4] Bei einem zweistufigen Produktionsprozess sind die beiden folgenden (einstufigen) Bedarfstabellen  $M_{RZ}$  und  $M_{ZE}$  gegeben:

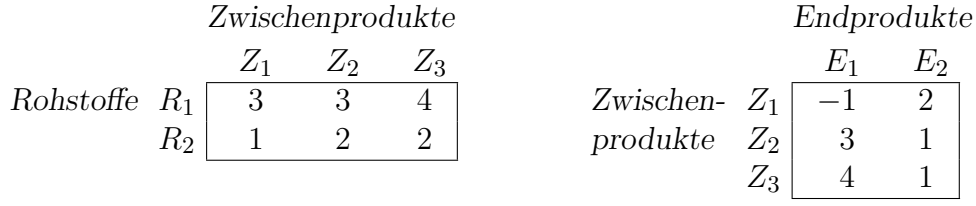

Rohstoffpreise  $r = (r_1 \quad r_2) = (3 \quad 2).$ 

- (a) Berechnen Sie  $M_{RE}$ , die Bedarfstabelle der Gesamtverarbeitung.
- (b) Welcher Rohstoffbedarf  $R =$  $\bigcap R_1$  $R_2$  $\setminus$ entsteht bei der Endproduktion  $E =$  $\sqrt{3}$ 4  $\setminus$ ? Und welche Rohstoffkosten entstehen hierbei?

Ergebniskontrolle

(a) 
$$
M_{RE} = M_{RZ} \cdot M_{ZE} = \begin{pmatrix} 22 & 13 \\ 13 & 6 \end{pmatrix}
$$
 bzw. Robstoffe  $\begin{array}{c|c} E_1 & E_2 \\ R_1 & 22 & 13 \\ R_2 & 13 & 6 \end{array}$ 

**(b)** 
$$
R = M_{RE} \cdot E = \begin{pmatrix} 118 \\ 63 \end{pmatrix}
$$
, Rohstoffkosten =  $r \cdot R = (3 \quad 2) \cdot \begin{pmatrix} 118 \\ 63 \end{pmatrix} = 480$ .

Endprodukte

- [5] Voraussetzung: Jährliche Verzinsung (Zinseszins), ein Anfangswert  $K_0 > 0$  und ein Zielwert  $K_x$ , der um 65% über dem Anfangswert liegen soll.
	- (a) Gegeben: Laufzeit  $n = 6$  (d.h.  $K_x = K_6$ ). Erforderliche Rendite  $i = p\% = ?$
	- (b) Gegeben:  $i = 6.5\%$ . Erforderliche Laufzeit  $n = ?$ (d.h. mit der *n*-ten Verzinsung soll  $K_n$  erstmals die Bedingung  $K_n \ge K_x$  erfüllen)

 $Hilfswerte: 1.065<sup>1/6</sup> ≈ 1.011, 1.65<sup>1/6</sup> ≈ 1.087, 0.65<sup>1/6</sup> ≈ 0.931,$ ln 6.5 ≈ 1.872, ln 1.65 ≈ 0.501, ln 1.065 ≈ 0.063

Ergebniskontrolle  $K_x = 1.65 \cdot K_0$ 

(a) 
$$
1.65 \cdot K_0 = K_0 \cdot (1 + \mathfrak{i})^6 \Leftrightarrow 1 + \mathfrak{i} = 1.65^{1/6} \approx 1.087 \Leftrightarrow \mathfrak{i} \approx 0.087 = 8.7\%
$$

**(b)** 
$$
K_x = K_0 \cdot (1.065)^x \Leftrightarrow x = \frac{\ln(K_x/K_0)}{\ln(1.065)} = \frac{\ln(1.65)}{\ln(1.065)} \approx \frac{0.501}{0.063} = 7 + \frac{60}{63}; n = \lceil x \rceil = 8.
$$

Aufgabe 7 Bei weiterem Platzbedarf: Anhang verwenden und dann bitte auch darauf hinweisen

[6] Die Ungleichung  $|x| \leq \ln 2$  läßt sich äquivalent zu einer Ungleichung der Form

$$
a \le \frac{1}{1 + e^{-x}} \le b
$$

umformen. Führen Sie dies aus. Welche Zahlenwerte ergeben sich für  $a$  und  $b$ ? Hinweis: Dies ist die angekündigte Aufgabe mit einem weniger eingeübten Aufgabenteil!

Ergebniskontrolle 
$$
a = 1/3
$$
 und  $b = 2/3$ , denn  
\n $|x| \le \ln 2 \Leftrightarrow -\ln 2 \le x \le \ln 2$   
\n $\Leftrightarrow \ln 2 \ge -x \ge \ln \frac{1}{2}$  [weil  $-\ln 2 = \ln \frac{1}{2}$ ]  
\n $\Leftrightarrow 2 \ge e^{-x} \ge \frac{1}{2}$  [weil  $e^z$  und  $\ln z$  strikt mon. wachsen]  
\n $\Leftrightarrow 3 \ge 1 + e^{-x} \ge \frac{3}{2}$   
\n $\Leftrightarrow \frac{1}{3} \le \frac{1}{1+e^{-x}} \le \frac{2}{3}$  [Kehrwertbildung positive Zahlen]

[4] Bestimmen Sie die Lösungsmengen der beiden folgenden linearen Gleichungssysteme simultan mit Hilfe des Gauß-(Jordan-)Algorithmus (tabellarisch, mit irgendeinem nachvollziehbaren Protokoll der Lösungsschritte).

Geprüft wird, an einem einfachen Beispiel, die Beherrschung der Methode — eine auf anderem (unsystematischen) Weg gefundene Lösung bleibt unbewertet.

$$
\begin{array}{cccccc}\n1 \cdot x_1 & - & 1 \cdot x_2 & + & 0 \cdot x_3 & = & 2 & -1 \\
2 \cdot x_1 & - & 1 \cdot x_2 & - & 1 \cdot x_3 & = & 1 & 1\n\end{array}
$$

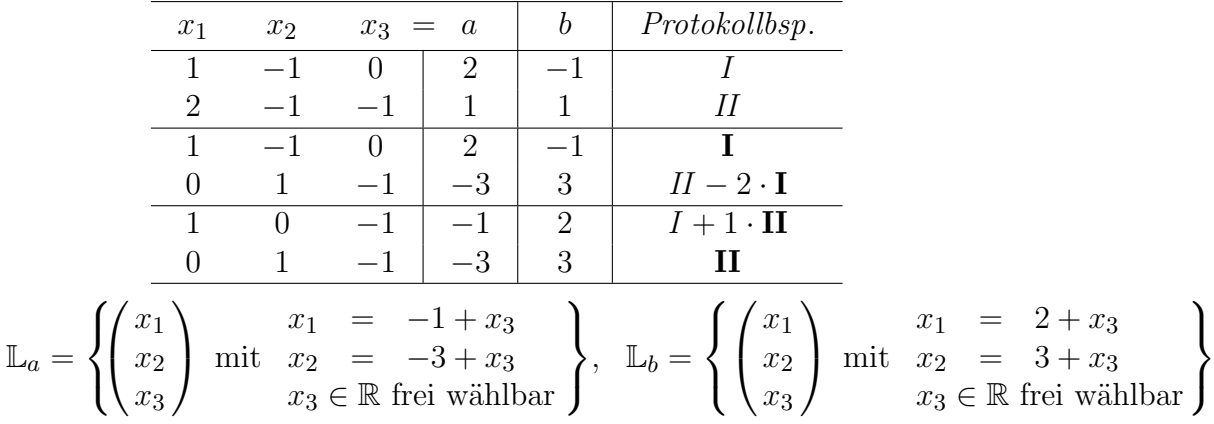

 $[6]$  Gegeben ist die folgende Matrixgleichung, wobei $X$ unbekannt ist:

$$
\underbrace{\begin{pmatrix} 1 & 3 & 1 \\ 0 & 1 & 1 \\ -1 & -5 & -2 \end{pmatrix}}_{A} \cdot X = \underbrace{\begin{pmatrix} 1 & 1 \\ -1 & 1 \\ 1 & -1 \end{pmatrix}}_{B}
$$

Bestimmen Sie mit Hilfe des Gauß-(Jordan-)Algorithmus die Inverse von A und dann die Lösung für  $X$ .

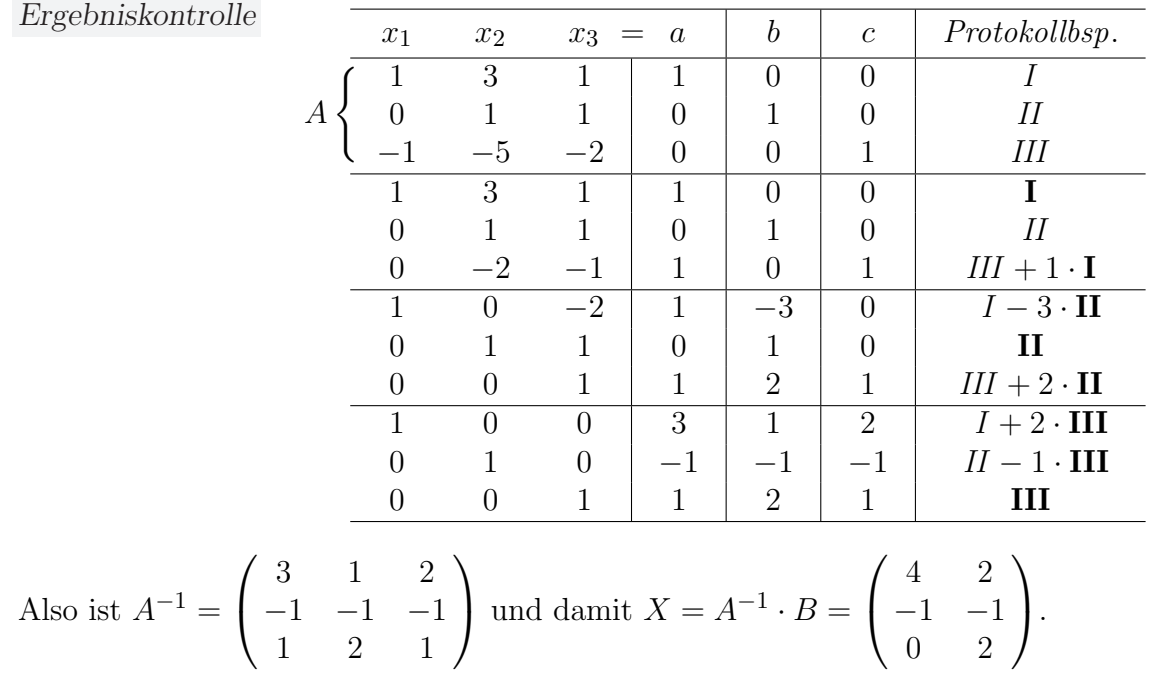